## 【香川大会ダイジェスト映像 視聴の手順】

**香川大会お申込者限定(4/26までにキャンセルのかたは対象外)の配信となります。 事前のお申込みが必要です。(『月刊絵手紙』2024年8月号にご案内掲載)** ※**スマートフォンやタブレットで視聴する場合は、Wi-Fi環境での利用をお勧めいたします。**

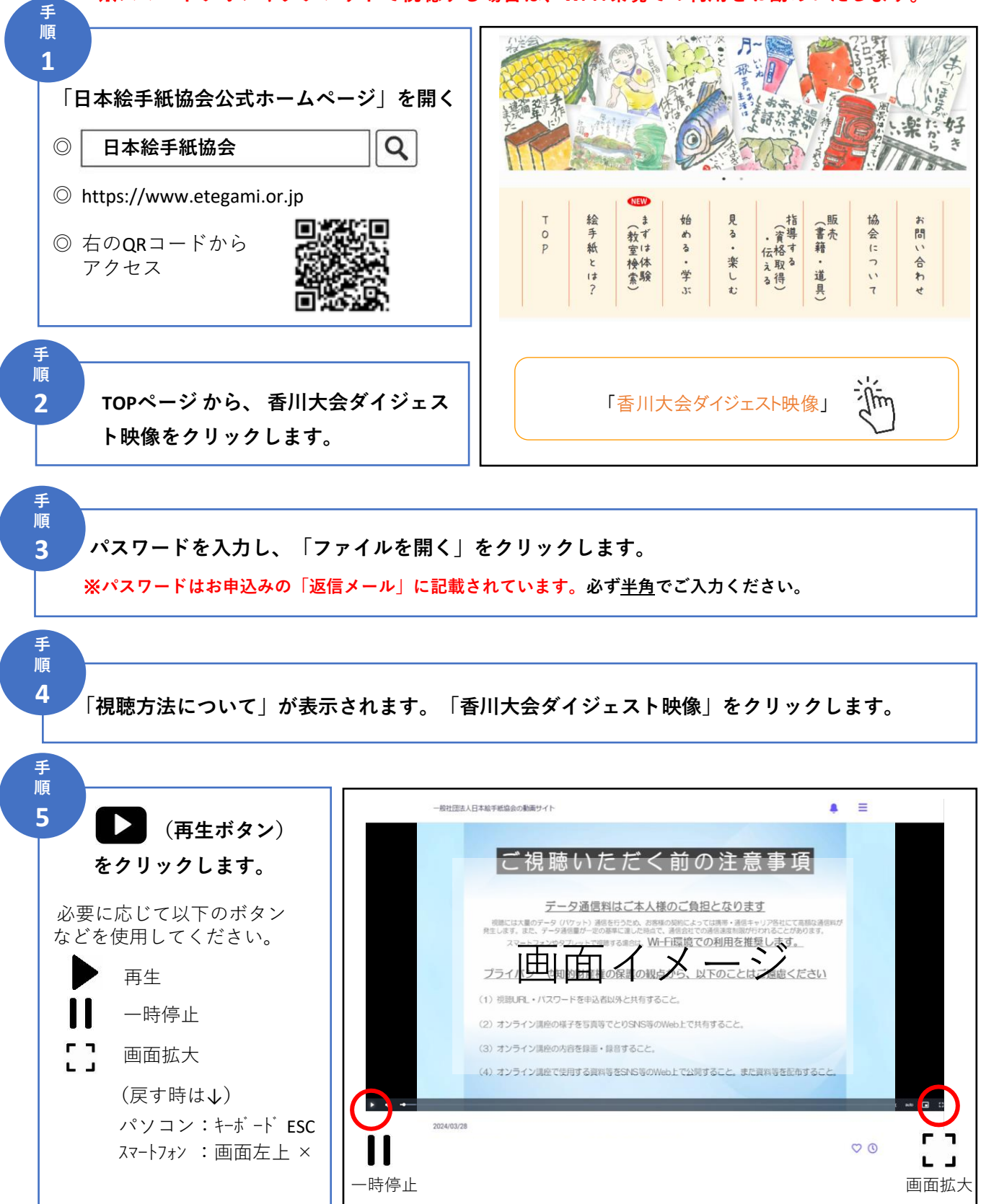